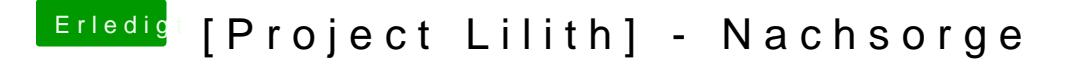

Beitrag von Thogg Niatiz vom 15. Mai 2017, 16:26

Zeig mal deine DSDT her, vielleicht kann man da noch mehr Wake Resources

zu den Fragmenten kann ich nichts sagen.